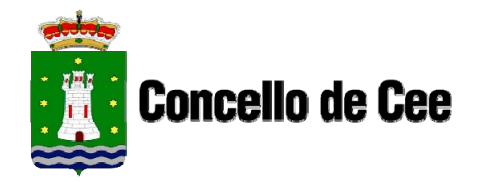

## **ANEXO 9**

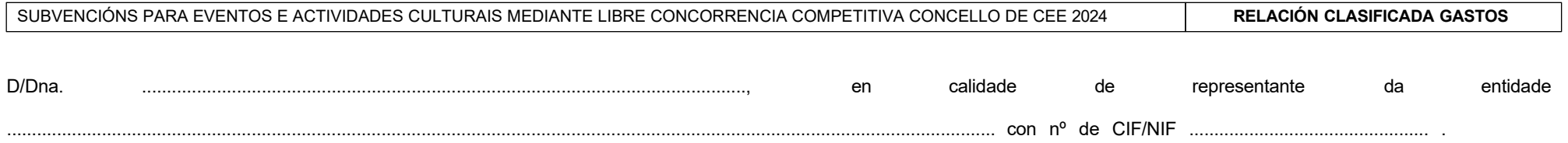

DECLARO:

Que a relación dos gastos presentados para xustificar a subvención concedida polo Concello de Cee no 2024 é:

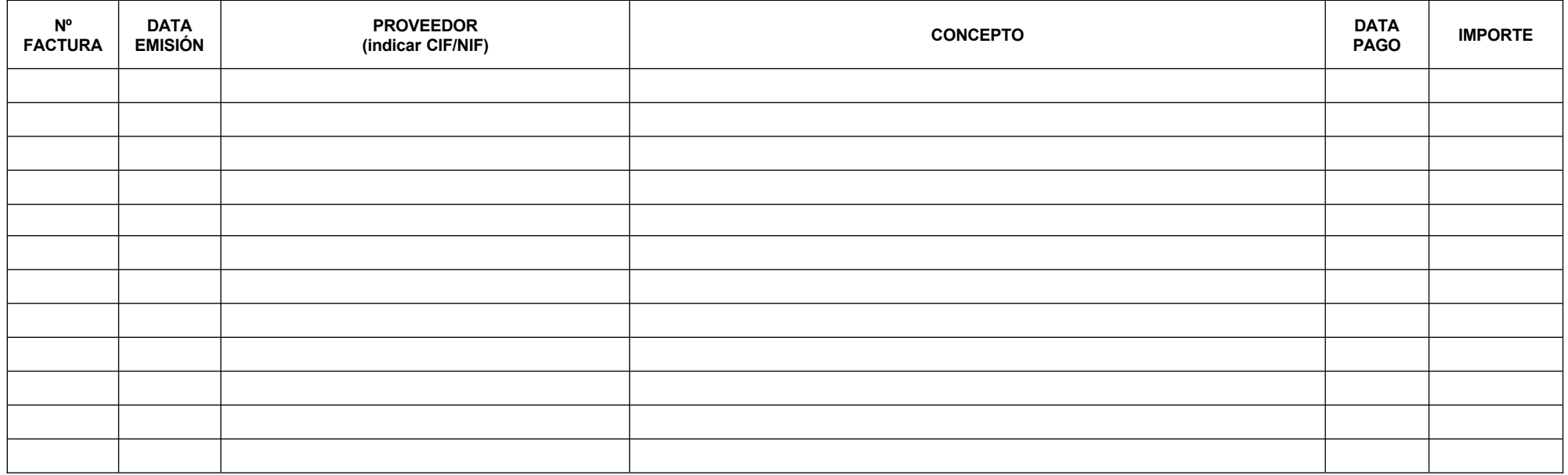

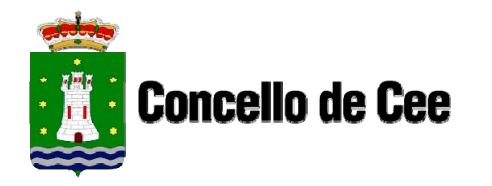

Rúa Domingo Antonio de Andrade, s/nº 15270 CEE (A Coruña) CIF: P1502300E Teléfono: 981 745 100 Fax: 981 746 757 correo@cee.gal www.cee.gal

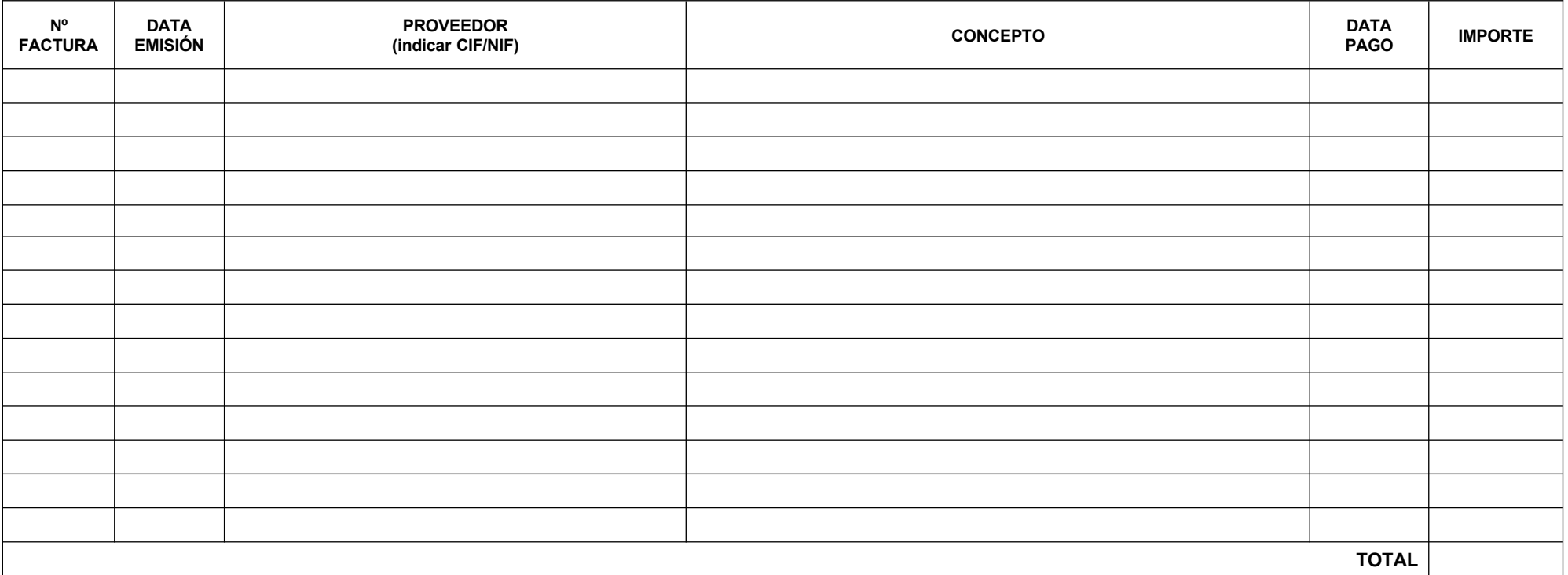

E para que así conste, asino a presente no lugar e data abaixo indicados.

En ....................., ............ de....................................de 2024.

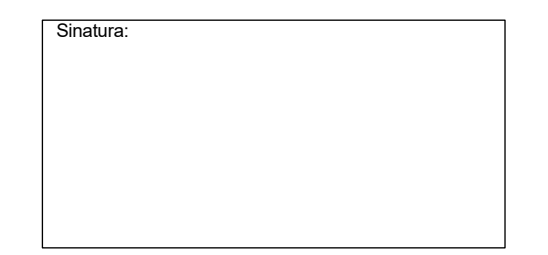